# **Latitude 7280**

# Quick Start Guide

Kiiralustusiuhend Короткий посібник

## **1 Connect the power adapter and press the power button**

Ühendage toiteadapter ja vajutage toitenupule Під'єднайте кабель живлення та натисніть кнопку живлення

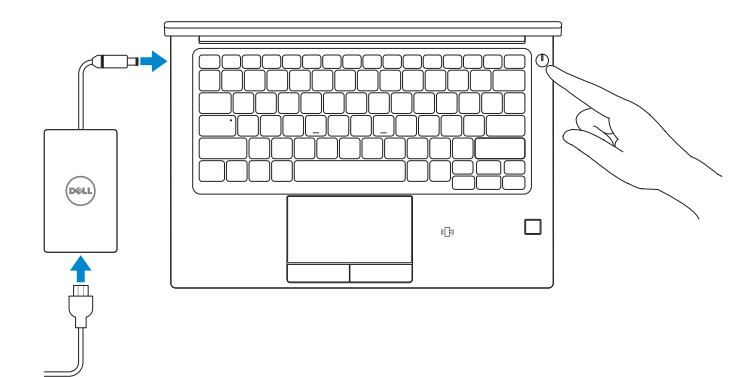

## **2 Finish operating system setup**

Lõpetage operatsioonisüsteemi seadistamine Закінчіть налаштування операційної системи

### **Windows 10**

#### **Connect to your network**

- **MÄRKUS!** Kui ühendate arvuti turvatud raadiovõrku, siis sisestage sisenemiseks vajaduse korral raadiovõrgu parool.
- **ПРИМІТКА:** Якщо ви підключаєтеся до захищеної бездротової мережі, після підказки введіть пароль для доступу до бездротової мережі.

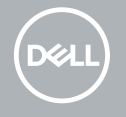

Ühendage arvuti oma võrku Підключіться до своєї мережі

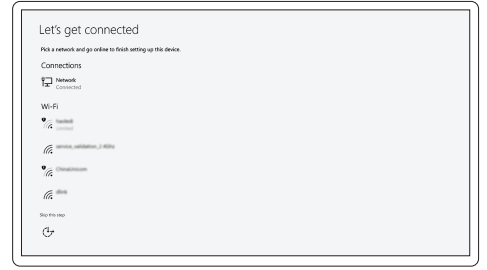

**NOTE:** If you are connecting to a secured wireless network, enter the password for the wireless network access when prompted.

### **Sign in to your Microsoft account or create a local account**

Looge oma Microsofti konto või looge kohalik konto

Увійдіть до свого облікового запису Microsoft або створіть локальний обліковий запис

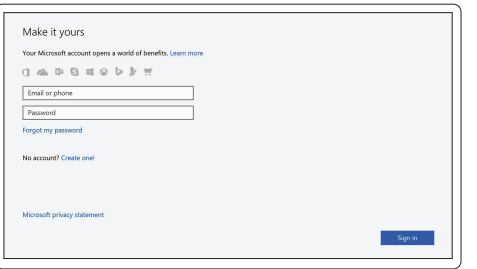

### **Locate Dell apps in Windows 10**

Otsige Delli rakendused süsteemist Windows 10 Знайдіть програми Dell у Windows 10

#### **SupportAssist Check and update your computer**

Kontrollige oma arvuti olekut ja värskendage Перевірка наявності оновлень та оновлення комп'ютера

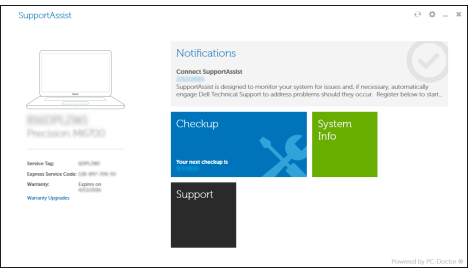

### **Ubuntu**

#### **Follow the instructions on the screen to finish setup.**

Järgige ekraanil antavaid seadistamise lõpetamise juhiseid. Для завершення налаштування виконуйте інструкції на екрані.

### **Features**

Paigutus | Функції

- **1.** Camera
- **2.** Camera status light
- **3.** Microphones
- **4.** Power button
- **5.** Security cable slot
- **6.** Network port
- **7.** USB 3.0 port with PowerShare
- **8.** microSD port
- **9.** USIM port
- **10.** Headset port
- **11.** Fingerprint reader (optional)
- **12.** NFC sensor (optional)
- **13.** Status light
- **14.** Speakers
- **15.** Touchpad
- **16.** Smartcard reader (optional)
- **17.** USB 3.0 port
- **18.** HDMI port
- **19.** DisplayPort over USB Type-C (optional Thunderbolt™ 3)
- **20.** Power connector port
- **21.** Service tag label

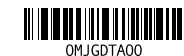

- **1.** Kaamera
- **2.** Kaamera oleku märgutuli
- **3.** Mikrofonid
- **4.** Toitenupp
- **5.** Turvakaabli pesa
- **6.** Võrgupesa
- **7.** USB 3.0 pesa laadimisfunktsiooniga **PowerShare**
- **8.** microSD pesa
- **9.** USIM pesa
- **10.** Peakomplekti pesa
- **11.** Sõrmejälje lugeja (valikvarustus)
- **12.** NFC-andur (valikvarustus)
- **13.** Oleku märgutuli
- **14.** Kõlarid
- **15.** Puutepaneel
- **16.** Kiipkaardi lugeja (valikvarustus)
- **17.** USB 3.0 pesad
- **18.** HDMI-pesa
- **19.** Kuvari ühendus DisplayPort pesa USB, tüüp C kaudu (valikvarustusena Thunderbolt™ 3)
- **20.** Toiteliitmiku pesa
- **21.** Hoolduse kleebis

© 2016 Dell Inc. © 2016 Microsoft Corporation. © 2016 Canonical Ltd.

- **1.** Камера
- **2.** Індикатор стану камери
- **3.** Мікрофони
- **4.** Кнопка живлення
- **5.** Петля для тросу пристібного замка
- **6.** Мережевий порт
- **7.** Порт USB 3.0 із PowerShare
- **8.** Рознім microSD
- **9.** Рознім USIM
- **10.** Рознім гарнітури
- **11.** Пристрій для читання відбитків пальців (опціонально)
- **12.** Сенсор NFC (опціонально)
- **13.** Індикатор стану
- **14.** Динаміки
- **15.** Сенсорна панель
- **16.** Пристрій для читання смарткарток (опціонально)
- **17.** Порт USB 3.0
- **18.** Порт HDMI
- **19.** DisplayPort через USB Типу C (опціонально Thunderbolt™ 3)
- **20.** Рознім живлення
- **21.** Мітка сервісного коду

#### **Product support and manuals**

Tugiteenused ja juhendid Підтримка продукту та посібники

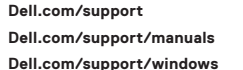

**Contact Dell** Delli kontaktsait <sup>|</sup> Зв'язатися з Dell **Dell.com/contactdell**

#### **Regulatory and safety**

Normatiivaktid ja ohutusnõuded Нормативи та техніка безпеки

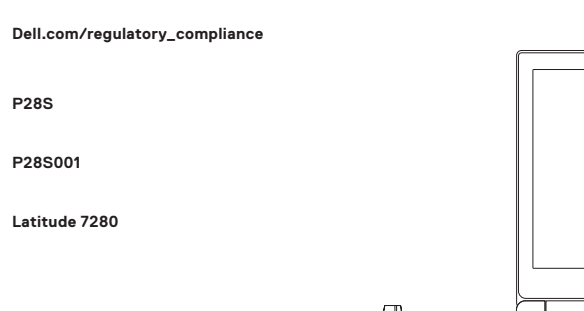

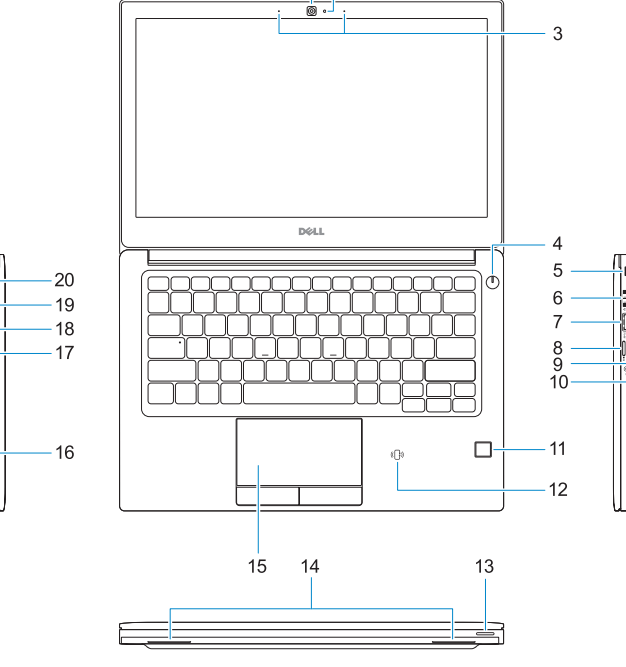

 $1<sub>2</sub>$ 

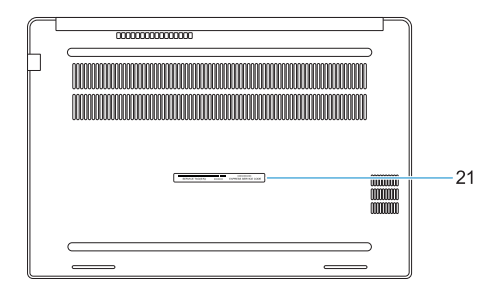

**Regulatory model** Normatiivne mudel <sup>|</sup> Модель за нормативами **P28S**

**Regulatory type**

Normatiivne tüüp <sup>|</sup> Тип за нормативами **P28S001**

#### **Computer model**

Arvuti mudel <sup>|</sup> Модель комп'ютера **Latitude 7280**

Printed in China. 2016-10